**MakeIcon\_D**

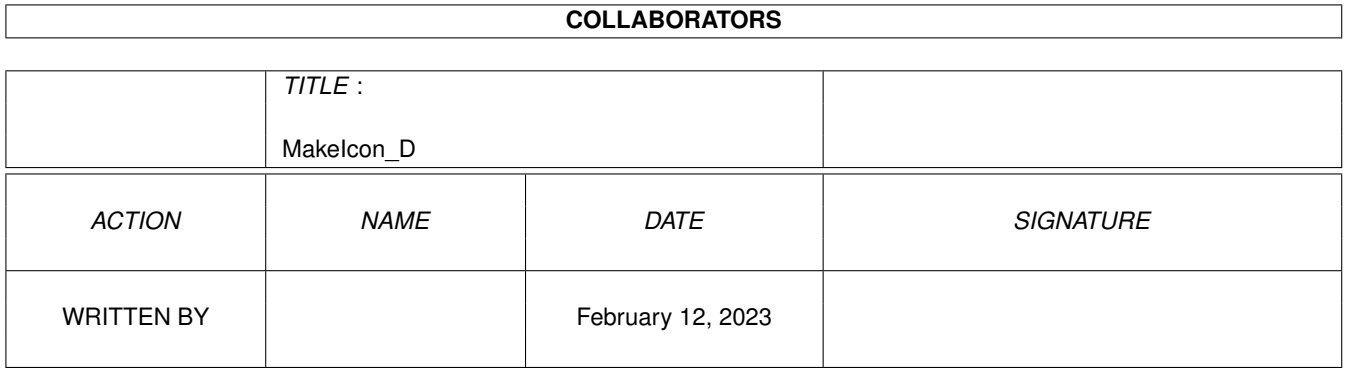

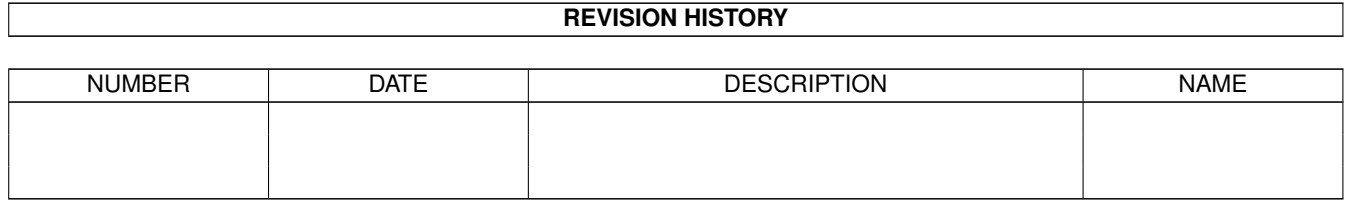

# **Contents**

### [1](#page-3-0) MakeIcon\_D 1

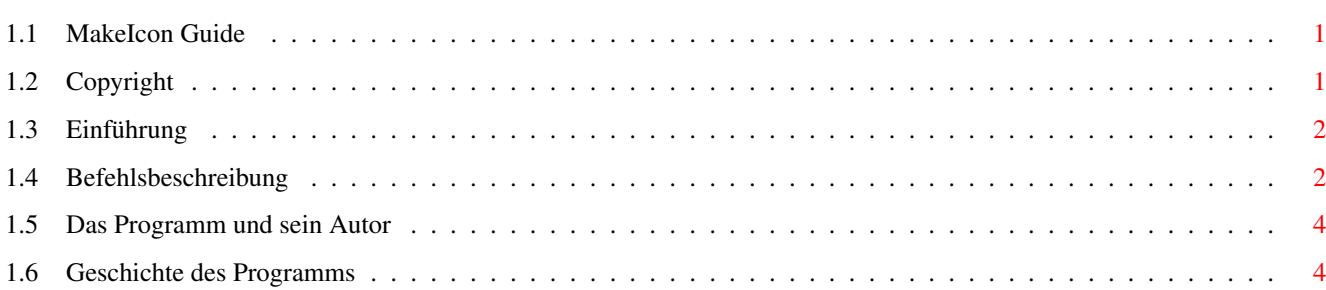

## <span id="page-3-0"></span>**Chapter 1**

## **MakeIcon\_D**

## <span id="page-3-1"></span>**1.1 MakeIcon Guide**

MakeIcon - Version 1.5 Copyright © 1993-1995 Marius Chwalczyk Alle Rechte Vorbehalten

COPYRIGHT

EINFÜHRUNG

BEFEHLSBESCHREIBUNG

PROGRAMM + AUTOR

GESCHICHTE

## <span id="page-3-2"></span>**1.2 Copyright**

Das Paket "MakeIcon - Version 1.5" steht unter Copyright © 1993-1995 von Marius Chwalczyk. Alle Rechte sind vorbehalten.

Es ist VERBOTEN das Paket zu verkaufen oder sonstwie weiterzugeben. Das Paket kann nur unter folgenden Bedingungen frei weitergegeben werden:

- 1. nur minimale Gebühr (Kopierkosten, Datenträgerpreis) sind bei der Weitergabe erlaubt.
- 2. alle hier aufgeführten Dateien müssen in ihrem originellen Zustand, ohne irgendwelche Änderungen enthalten sein:

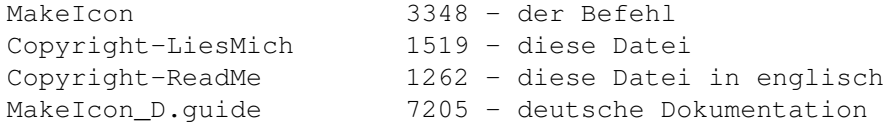

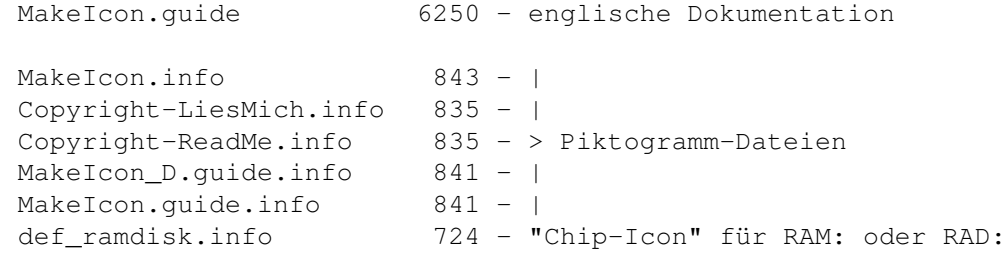

3. die Dateien können gepackt werden (z. B. mit LhA oder Lharc). Es ist aber kein Crunchen (das Packen mit beigehaltener Lauffähigkeit) der ausführbaren Dateien erlaubt.

Falls das Paket in PublicDomain-Serien aufgenommen wird, bitte ich (der Autor) um eine Information darüber. Für eine beigelegte, kostenfreie Kopie der Ausgabe danke ich voraus!

Das Programm ist "wie es ist", jede Benutzung ist auf eigene Risiko.

## <span id="page-4-0"></span>**1.3 Einführung**

MakeIcon ist ein CLI-Befehl. Es läuft nur ab der Release 2 (V37) von AmigaOS. Man kann damit Piktogramme für beliebige Dateien oder Verzeichnisse von Shell aus herstellen. Die Vorteile gegenüber einem einfachen kopieren von Piktogrammen sind:

- es können die Vorgabe-Piktogramme benutzt werden.
- mehrere Piktogramme durch Namensmuster angabe oder mit ALL.
- neue Piktogramme werden sofort (falls möglich) durch Workbench angezeigt.
- es kann nur der "Default Tool" or Image geänder werden.

## <span id="page-4-1"></span>**1.4 Befehlsbeschreibung**

MAKEICON

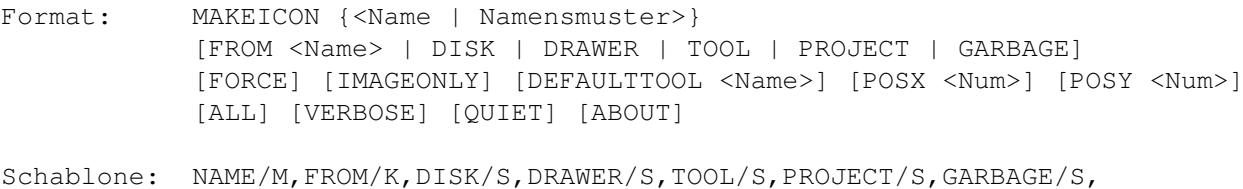

FORCE/S,IMAGEONLY/S,DEFAULTTOOL/K,POSX/K/N,POSY/K/N, ALL/S,VERBOSE/S,QUIET/S,ABOUT/S

Funktion: Anlegen von Piktogrammen.

Beschreibung:

MakeIcon legt für die angegebenen Namen von Dateien, Verzeichnissen und/oder Disketten Piktogramme an. Namensmuster dürfen auch verwendet werden. Das Anlegen kann mit der Taste Ctrl-C abgebrochen werden.

Mit der Option FROM <Name> kann statt eines Vorgabe-Piktogramms das mit <Name>

angegebenes, oder das zu <Name> gehörendes Piktogramm benutzt werden. Namen der Form "def\_#?.info" werden zusätzlich in dem "ENV:Sys" Verzeichnis gesucht.

Durch eine der Optionen DISK, DRAWER, TOOL, PROJECT oder GARBAGE kann das zu verwendete Piktogramm festgelegt werden (DISK für Disketten und Festplatten, DRAWER für Schubladen, TOOL für Programme, PROJECT für Hilfsdateien, GARBAGE für Papierkorb-Schublade). Z.B. bei einer Textdatei sollte die Option PROJECT gewählt werden, da das System fast allen Dateien das TOOL-Piktogramm gibt. Bitte beachten, daß man so auch ein falsches Piktogramm anlegen kann, wenn z. B. ein Dateiname mit der Option DRAWER angegeben wird.

Nur eine der obigen Optionen oder FROM <Name> ist erlaubt.

Mit FORCE kann veranlaßt werden, daß bereits existierende Piktogramme neu angelegt werden.

IMAGEONLY ändert nur das Aussehen der Icons.

Der mit DEFAULTTOOL <Name> gegebene Dateiname wird als neuer "Default Tool" Text in Hilfsdateien-Piktogrammen geschrieben.

Die mit den Optionen POSX <Num> und POSY <Num> gegebenen Werte bestimen die Position des neuen Piktogramms.

ALL sagt, daß alle Dateien und Unterverzeichnisse in dem gegeben Verzeichnis benutzt werden sollen.

Die Option VERBOSE zeigt Informationen über das vorgegebene Piktogramm (falls benutzt) und das angelegte.

QUIET unterdrückt Nachrichten über erstellten Piktogramme.

Die Option ABOUT zeigt den Namen des Autors und eine Copyright-Bemerkung an.

Beispiele:

MAKEICON RAM:T Legt ein Schubladen-Piktogramm für RAM:T an.

MAKEICON #?.txt PROJECT FORCE Alle Dateien im aktuellen Verzeichnis, deren Namen mit ".txt" enden, erhalten neue Piktogramme (wie die Project-Vorgabe).

MAKEICON #?.guide DEFAULTTOOL MultiView Die Guide-Dateien im aktuellen Verzeichnis können danach mit "MultiView" gezeigt werden.

- MAKEICON RAM: RAD: FROM def ramdisk.info Gibt RAM: und RAD: neue Piktogramme (wie in meinem "S:User-Startup" mit dem beiliegenden "Chip-Icon" in dem "ENVARC:Sys")
- MAKEICON FROM RAM:Disk.info VERBOSE Zeigt Informationen über "RAM:Disk.info". Es wird kein Piktogramm erstellt ("Gefordertes Argument fehlt" Nachricht).

Hinweis: MakeIcon ist "pure", d.h. es kann resident gemacht werden.

### <span id="page-6-0"></span>**1.5 Das Programm und sein Autor**

MakeIcon wurde in C geschrieben und mit "SAS/C 6.55" auf einem Amiga 3000 (2.0 und 3.1) kompiliert und getestet.

Falls Sie Kommentare, Ideen, Fehlermeldungen haben, oder meine Arbeit belohnen wollen, dann schreiben Sie mir (BITTE die Versionnummer des Programms angeben) oder rufen Sie mich an.

```
Ich bin erreichbar per
```

```
Post: Marius Chwalczyk
      Zigelstr. 59/165
      D-67655 Kaiserslautern
      Deutschland
```
Telefon: 0631-10944

### <span id="page-6-1"></span>**1.6 Geschichte des Programms**

```
1.5 (1.2.95)
- POSX, POSY and VERBOSE hinzugefügt.
1.4 (12.2.94)
 - IMAGEONLY Argument hinzugefügt.
1.3 (18.1.94)
 - DEFAULTTOOL Argument hinzugefügt.
 - Namen der Form "def_#?.info" für FROM werden zusätzlich in dem
   "ENV:Sys" Verzeichnis gesucht.
 - Code optimiert.
1.2 (28.7.93)
 - Benutzt ganze Pfad-Namen nur noch bei Assigns und aktuellem Ver-
  zeichnis (""); PutDiskObject() von icon.library versteht beide
  nicht.
 - Neue Argumente: ALL und QUIET hinzugefügt.
 - Fehlermeldungen erweitert.
1.1 (9.7.93)
 - Bug korrigiert: Wenn kein NAME/M Parameter gegeben war, gab's
   Speicherverlust.
 - Code optimiert.
 - Die aufgelisteten Größen von "#?.guide" Dateien waren falsch.
1.0 (6.7.93) erste Freigabe.
```